# AUTHENTIFIZIERUNG FÜR **IHRE SICHERHEIT EINFACH ERKLÄRT**

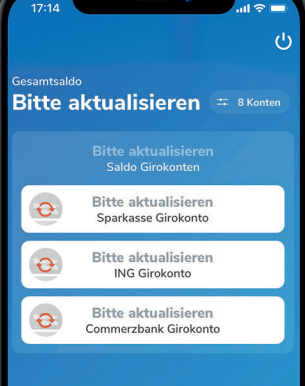

**TEO** 

### **Sicherheit dank Authentifizierung**

Hier erfahren Sie in einfachen Schritten, wie Sie in **TEO** ausgegraute Sparda-Konten aktualisieren.

Warum eine **regelmäßige Aktualisierung** notwendig ist:

Aufgrund gesetzlicher Vorschriften (PSD2-Verordnung), die für alle Banken gelten, fordert TEO Sie alle 180 Tage zu einer sogenannten **starken Authentifizierung** auf. Diese starke Authentifizierung hat das Ziel, bei Bankgeschäften die Sicherheit zu erhöhen. Sie kann ebenfalls erfolgen, wenn TEO **ein Update** bereitstellt oder wenn Sie Ihr bestehendes **TEO-Passwort** durch ein neues ersetzt haben.

**Folgende Beschreibung gilt für TEO Web und TEO App gleichermaßen.**

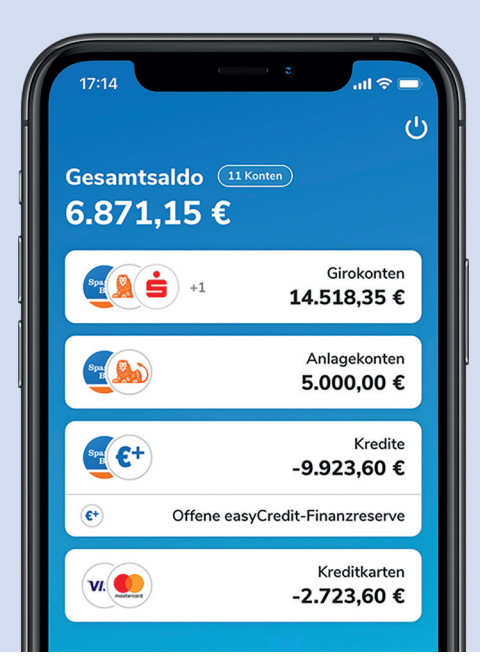

#### **Schritte zur Authentifizierung**

Loggen Sie sich in TEO mit Ihrer/m **1. 2.** E-Mail/Benutzernamen und Passwort ein.

Sollte Sie TEO um Aktualisierung bitten:

Klicken Sie in der Übersicht auf die kreisförmigen roten Pfeile bzw. auf das Konto mit dem Hinweis "Bitte aktualisieren".

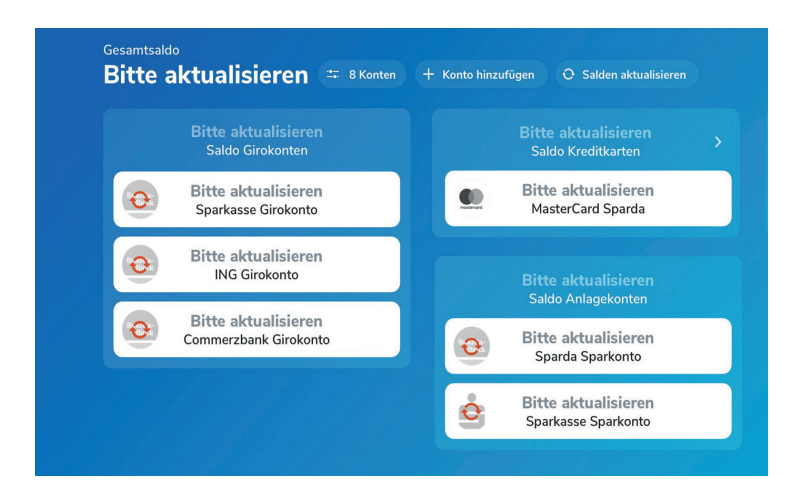

2. Bitte wählen Sie das Konto aus, das aktualisiert werden soll.

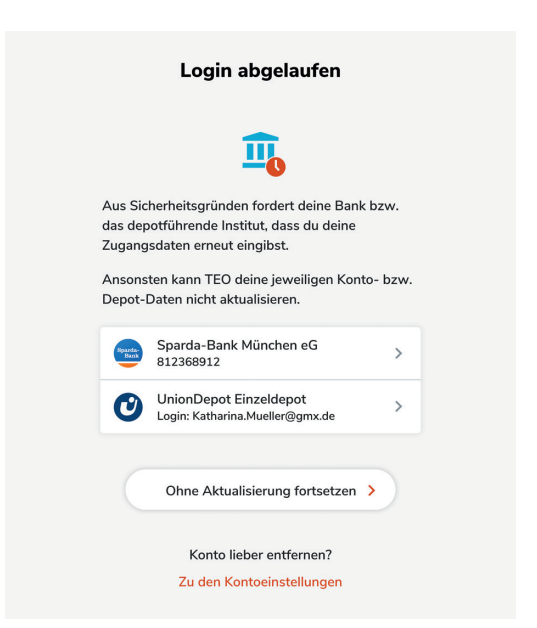

**3.** Geben Sie Ihre Kundennummer (= Kontonummer) **4.** Wählen Sie das Freigabeverfahren aus und Ihre Online-PIN (6-stellig) des zu aktualisierenden Kontos ein. Anschließend muss die Aktualisierung über Ihr gewähltes Freigabeverfahren bestätigt werden.

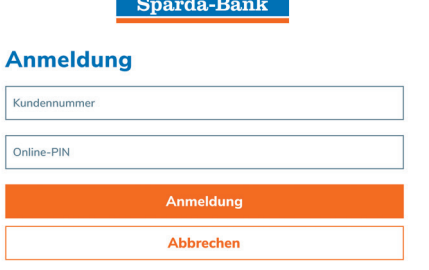

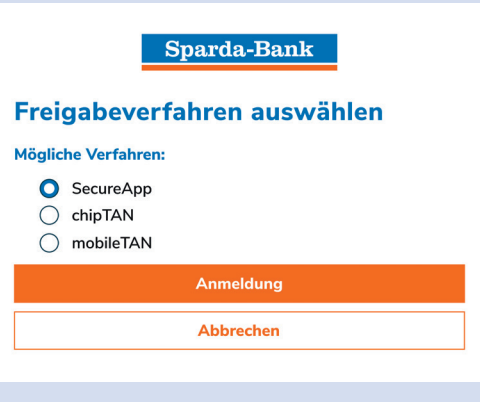

Freigabevariante 1: SecureApp

In diesem Beispiel ist die Secure App gewählt. Bitte melden Sie sich mit Ihrem Passwort an und geben Sie den Auftrag frei.

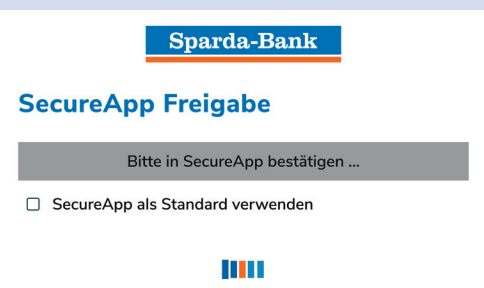

#### **Schritte zur Authentifizierung**

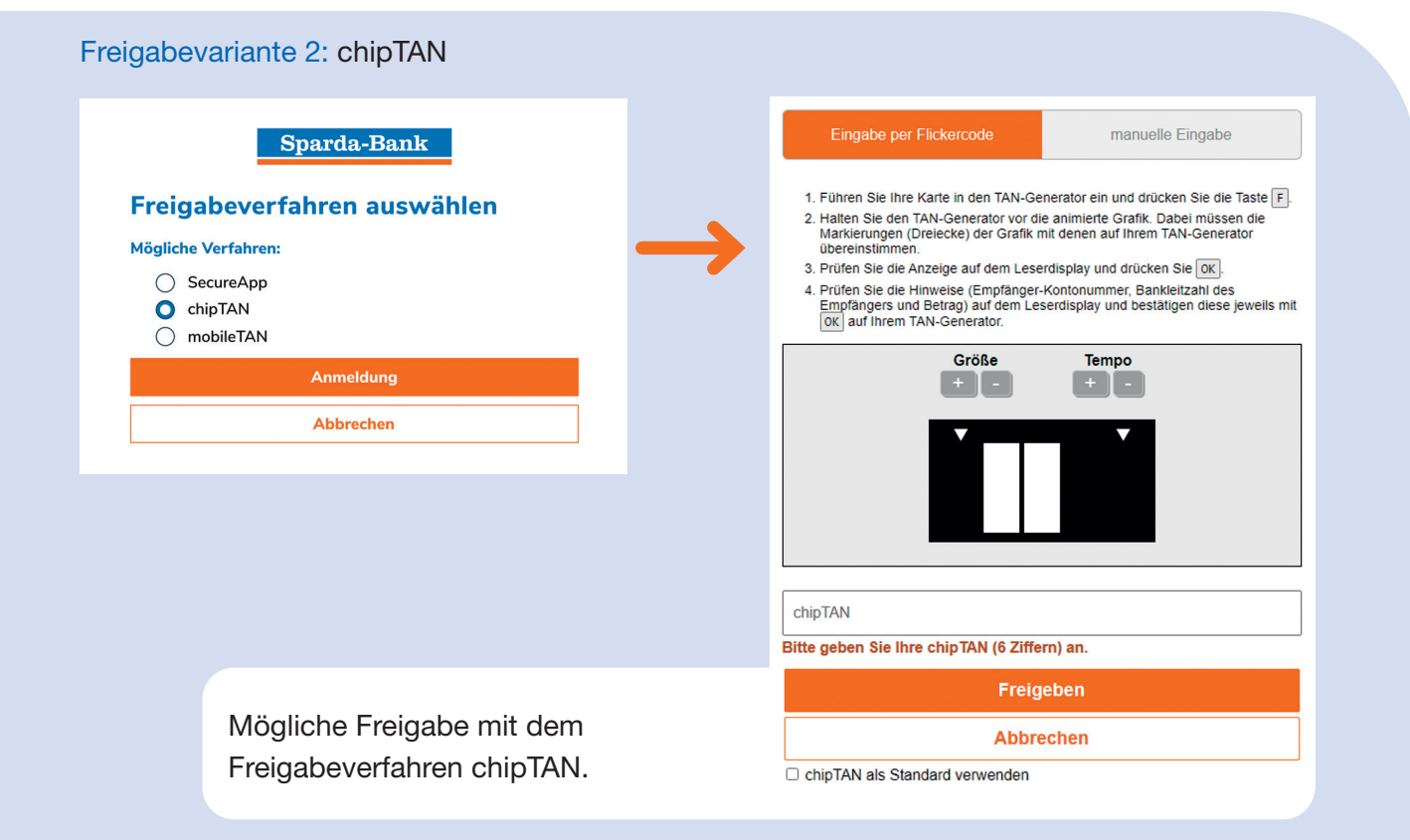

## Sparda-Bank München eG

**Sie sind uns immer herzlich willkommen: in Ihrer Filiale, online oder am Telefon!**

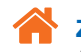

#### **Zentrale:**

Arnulfstraße 15 · 80335 München Weitere Filialen in München und Oberbayern

**Internet:** www.sparda-m.de **Digitale Beratung:** www.sparda-m.de/video

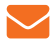

**E-Mail:** info@sparda-m.de

**SpardaService-Telefon 24/7:** 089 55142-400

#### **Grundlegendes zu TEO**

Die TEO App wurde von unserem Partner COMECO entwickelt. An COMECO sind wir und weitere Sparda-Banken beteiligt, die Lust auf modernes Banking haben. Bei der Entwicklung haben wir die höchsten Sicherheitsstandards eingehalten, um die Zertifizierung bei der BaFin als Zahlungsauslöse- und Kontoinformationsdienst zu erhalten. Die Daten sind also absolut sicher.

Außerdem wichtig zu wissen: TEO unterliegt sehr strengen Datenschutzbestimmungen. In den Einstellungen kann selbst entschieden werden, in welchem Umfang COMECO Zugriff auf Ihre Daten hat.

Sparda-Bank München eG

**Sparda-Bank** 

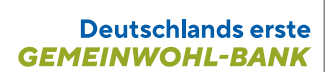